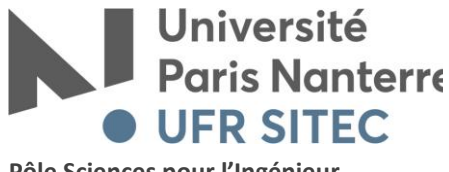

**Pôle Sciences pour l'Ingénieur Ville d'Avray**

# **CPGE FILIÈRE SCIENTIFIQUE**

# **Dossier d'inscription cumulative 2020-2021 Destiné à l'élève de 1ère ou de 2e année (non « cube »)**

**pour la Licence Sciences pour l'Ingénieur UFR Systèmes Industriels et Techniques de Communication (SITEC)**

# **NOTE A CONSERVER PAR L'ÉLÈVE CPGE**

Vous êtes actuellement élève de CPGE Scientifique de **1ère année en MP/SI, PC/SI ou PT/SI** ou de **2e année (non cube) en MP, PC, PT ou PSI** dans un établissement ayant signé une convention avec l'Université Paris Nanterre pour l'inscription cumulative de ses élèves en Licence 1 et en Licence 2.

Ce dossier est destiné à votre inscription cumulative en Licence 1ère année et/ou 2e année. Il concerne tous les élèves, qu'ils aient ou non été précédemment inscrits en université.

# **Ce dossier comporte :**

 $\triangleright$  la présente note de 4 pages, à conserver,

 le dossier d'inscription cumulative proprement dit, à compléter et à remettre à votre établissement CPGE dans les meilleurs délais. **Votre établissement doit le retourner à l'UFR SITEC au plus tard le 13 novembre 2020.** 

Avant de remplir votre dossier d'inscription, nous vous demandons :

 $\triangleright$  de bien vouloir prendre connaissance de la présente note,

 $\triangleright$  de télécharger sur le site <https://www.parisnanterre.fr/eleves-de-cpge/>:

- **à la rubrique « Les livrets CPGE », le livret de l'élève des CPGE - 1ère et 2e années (Filière Scientifique)** qui vous donnera toutes les informations nécessaires : procédures d'inscription, de transfert de crédits, de réorientation à l'Université en cours d'année, diplôme proposé aux élèves des CPGE Scientifiques et nouvelle Contribution Vie Etudiante et de Campus (CVEC).
- **à la rubrique « Les formations accessibles », la fiche formation** correspondant à la licence Sciences pour l'Ingénieur (SPI).

 **de vous acquitter de la Contribution Vie Etudiante et de Campus (CVEC),** par paiement ou exonération, auprès du CROUS au titre de votre inscription cumulative à l'Université, et d'imprimer l'attestation à joindre à votre dossier d'inscription.

La cotisation est de 91 euros et les étudiants boursiers du CROUS en sont exonérés.

**La ville d'études à saisir lors de votre connexion est celle de l'Université : NANTERRE,** et non celle de votre établissement CPGE. La démarche est à réaliser en ligne sur le site [: http://www.cvec.etudiant.gouv.fr](http://www.cvec.etudiant.gouv.fr/)

Hotline du CROUS en cas de difficultés pour réaliser cette démarche : 01 40 51 62 00.

Parmi l'offre de formation de l'Université Paris Nanterre, les élèves des CPGE filières Scientifiques ne peuvent s'inscrire qu'à un seul diplôme : **la Licence Sciences pour l'Ingénieur (SPI) de l'UFR Systèmes Industriels et Techniques de Communication (SITEC), situé sur le pôle Scientifique et Technologique de Ville d'Avray, dans les locaux de l'IUT.**

#### **Information sur votre inscription administrative à l'Université Paris Nanterre en 2020-2021 :**

### **Vous serez inscrit(e)** :

soit en première année de Licence, si vous êtes en première année de CPGE,

 soit dans la même mention et au(x) niveau(x) défini(s) par la commission de transferts de crédits de l'Université Paris Nanterre, si vous étiez inscrit(e) à Paris Nanterre en 2019-2020,

 soit au niveau Licence 2, si vous avez obtenu dans votre université d'origine 60 crédits dans une Licence mention Sciences pour l'Ingénieur,

 $\triangleright$  soit au niveau proposé suite à un avis pédagogique, si vous n'avez jamais été inscrit(e) dans une université française, ou si vous étiez précédemment inscrit(e) dans une autre mention de diplôme dans une université française. **Remplissez dans ce cas, la demande de validation d'acquis se trouvant dans le dossier en page 13).**

### **Activation de votre compte de messagerie APRÈS VOTRE INSCRIPTION :**

Lorsque votre lycée vous remettra votre carte d'étudiant (ou votre document de scolarité si vous étiez inscrit(e) à l'Université Paris Nanterre en 2019-2020), **vous devrez OBLIGATOIREMENT activer votre adresse de messagerie électronique de l'université (**[numéroétudiant@parisnanterre.fr](mailto:numéroétudiant@parisnanterre.fr)**).**

### **Votre compte vous permettra de recevoir tout courrier de l'établissement.**

Vos identifiants de messagerie vous permettront également d'accéder à différentes ressources ainsi qu'à votre Espace Numérique de Travail (ENT) et aux bases documentaires de la bibliothèque universitaire (dictionnaire en ligne, revues spécialisées, archives, etc.), utiles pour la préparation des concours.

**Pour activer votre compte, munissez-vous de votre carte d'étudiant ou de votre certificat de scolarité et connectez-vous sur le site suivant : [https://identite.parisnanterre.fr](https://identite.parisnanterre.fr/) , rubrique «Activer mon compte Etudiant».**

#### **Validation par l'Université Paris Nanterre de vos études CPGE EN FIN D'ANNEE UNIVERSITAIRE** :

Les élèves inscrit(e)s en 1<sup>ère</sup> année et/ou en 2<sup>ème</sup> année de licence rempliront un dossier de demande de transfert de crédits pour la **Licence Sciences pour l'ingénieur.** Votre établissement CPGE vous donnera les informations utiles au printemps 2020 en prévision de la commission de juillet.

Pour plus de détails sur les procédures de validation de vos études CPGE par l'université, nous vous demandons de vous reporter au livret CPGE vous concernant.

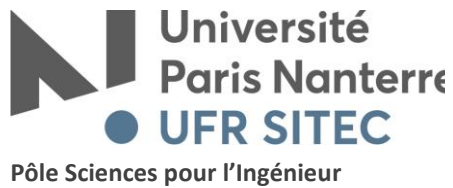

**Ville d'Avray**

# **Elèves des CPGE - 1ère année et 2e année Filière Scientifique**

# **VOTRE INSCRIPTION CUMULATIVE 2020-2021 A L'UFR SITEC (UNIVERSITE PARIS NANTERRE – SITE DE VILLE D'AVRAY) EN 7 ETAPES**

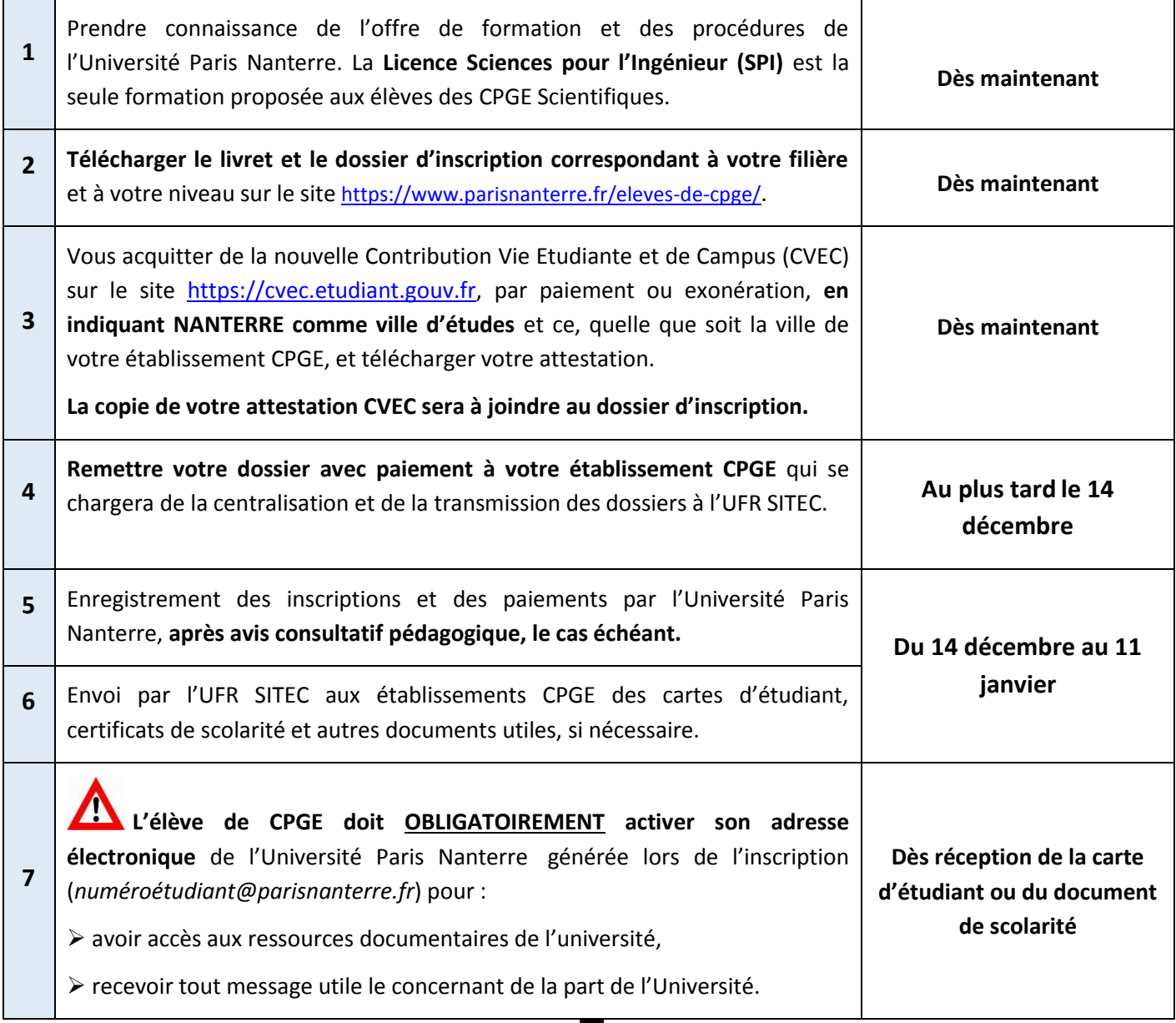

# **BIENVENUE A L'UNIVERSITE PARIS NANTERRE !**

# **Nomenclature des catégories socio - professionnelles**

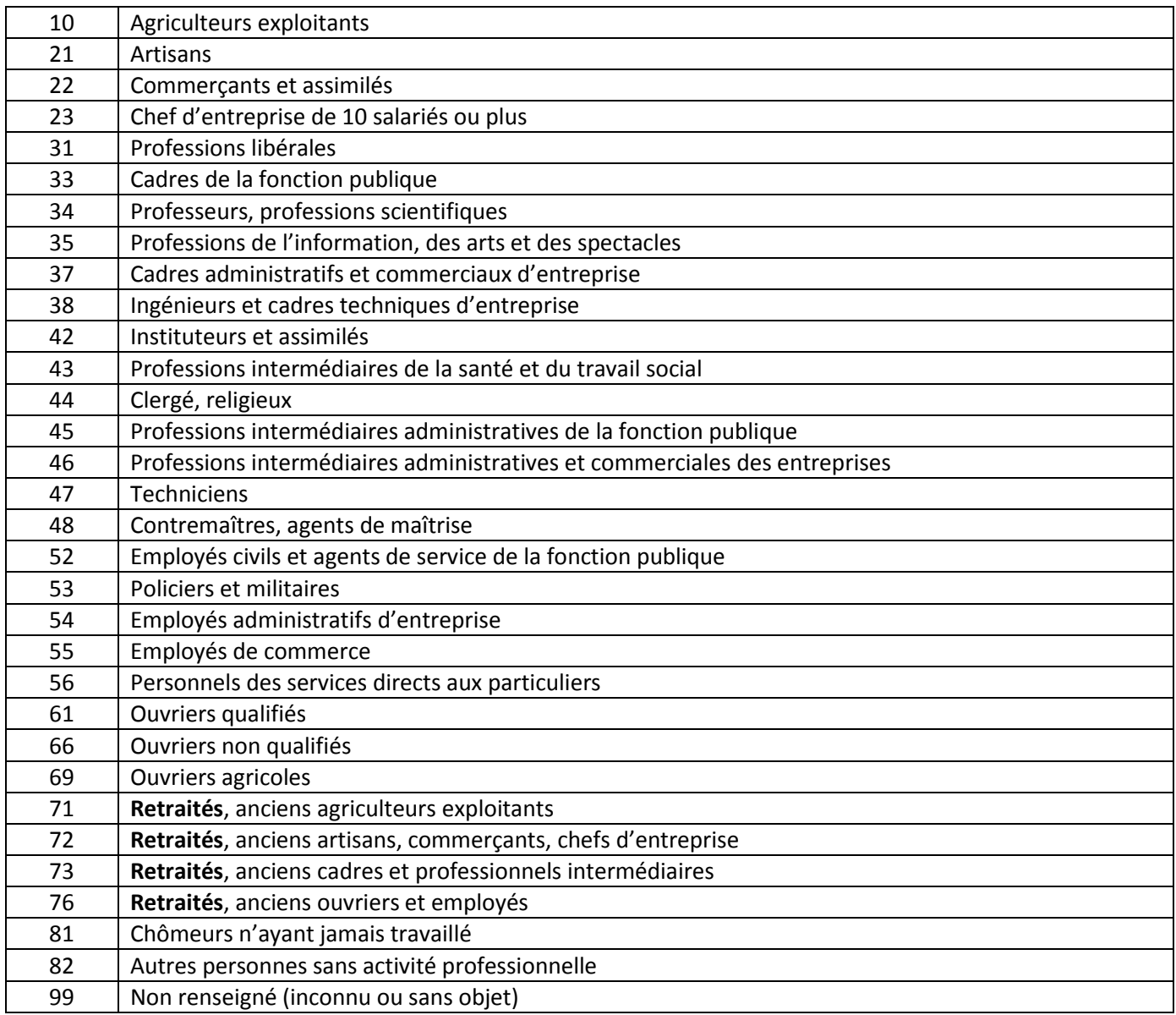

Les chômeurs ayant déjà travaillé doivent indiquer leur ancienne profession. Le tableau ci-dessous précise les PCS de certaines professions :

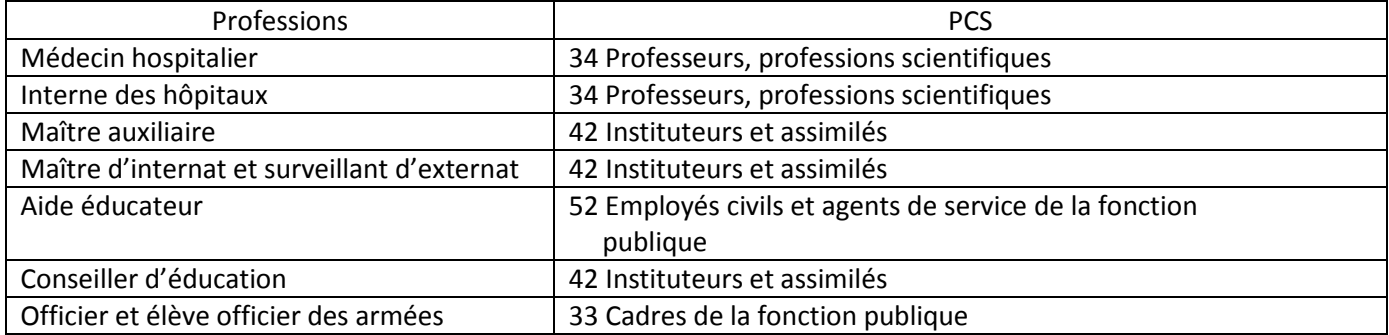

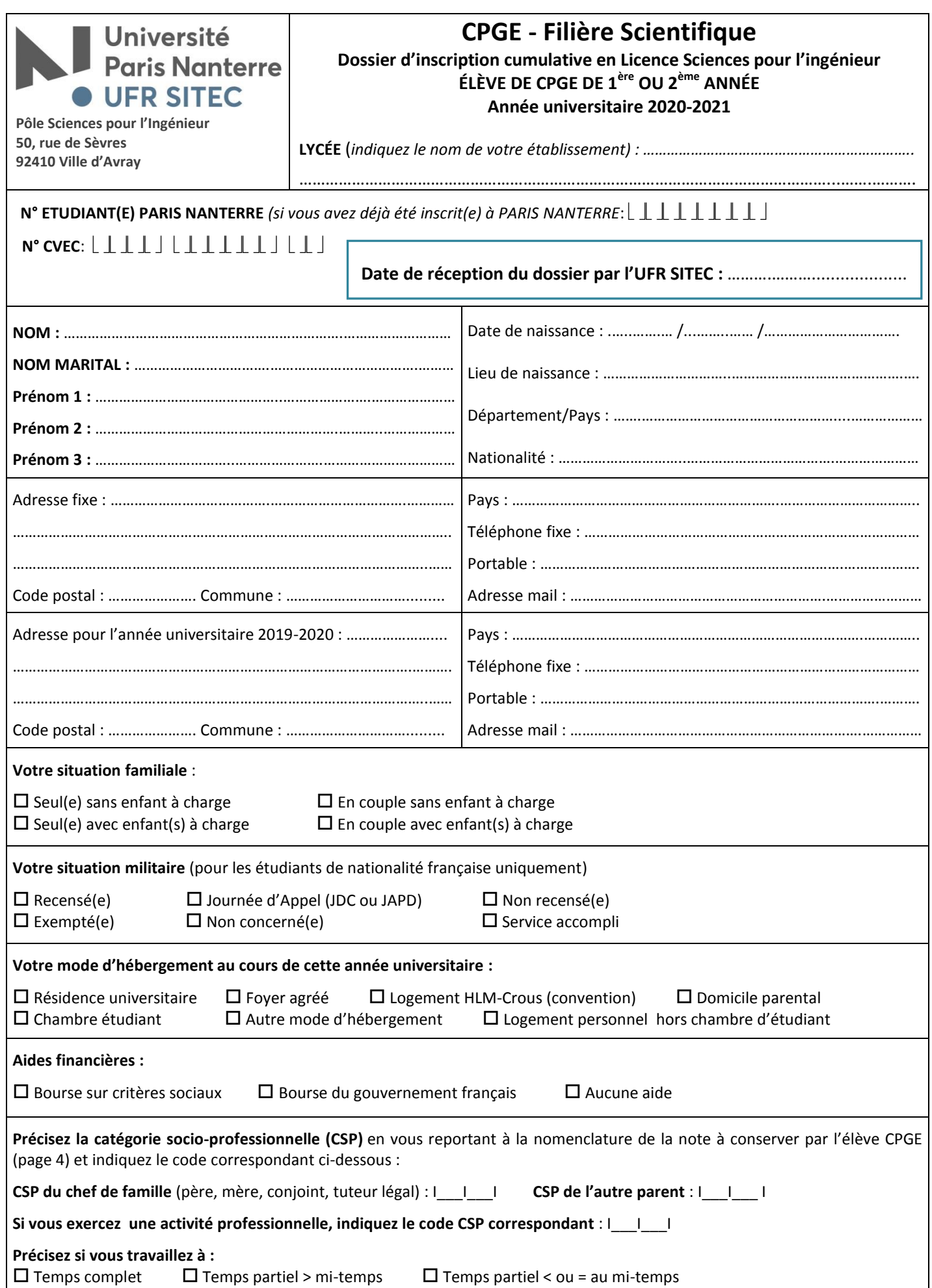

# **RENSEIGNEMENTS SUR VOTRE SITUATION SCOLAIRE EN 2020-2021 :**

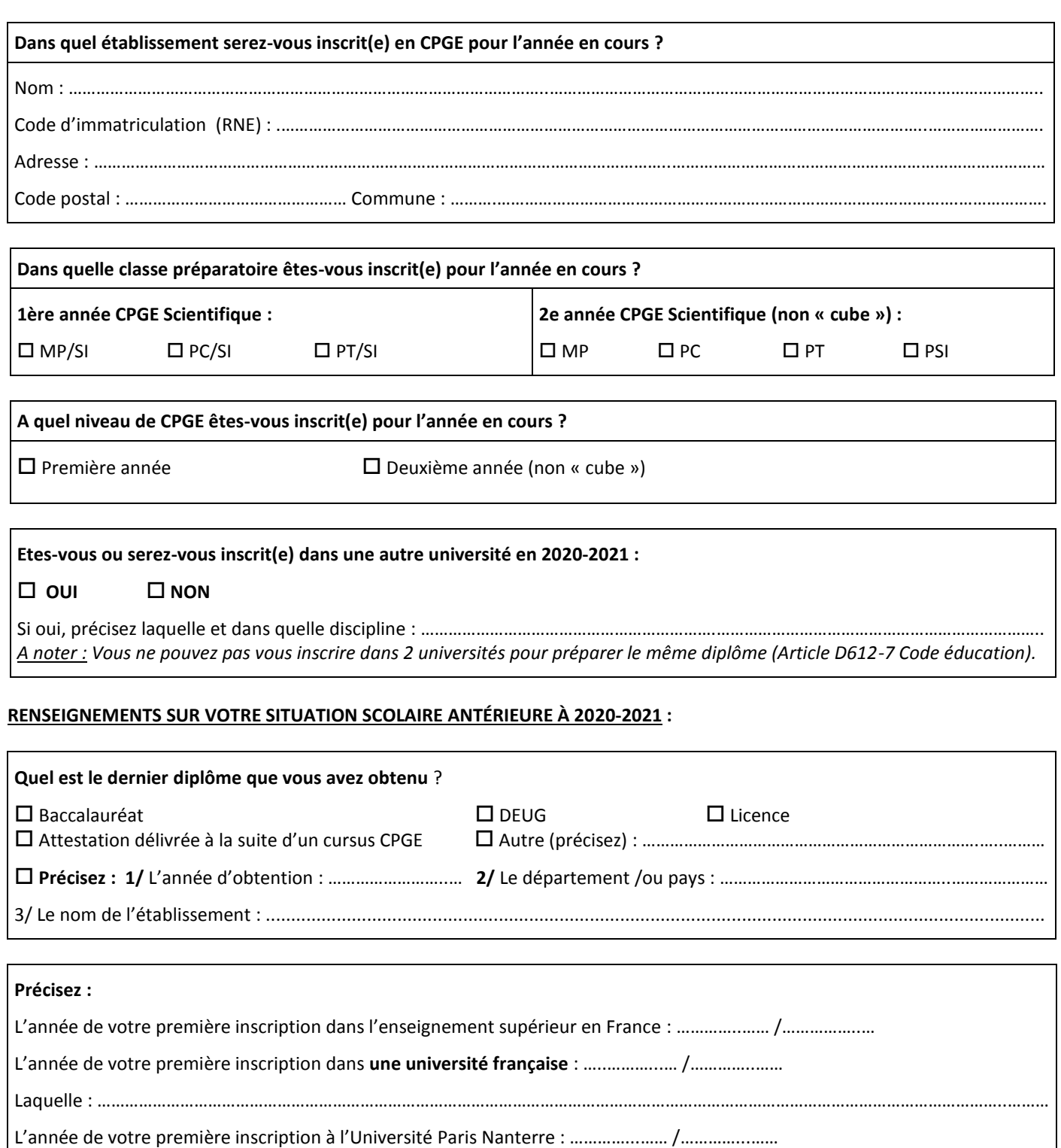

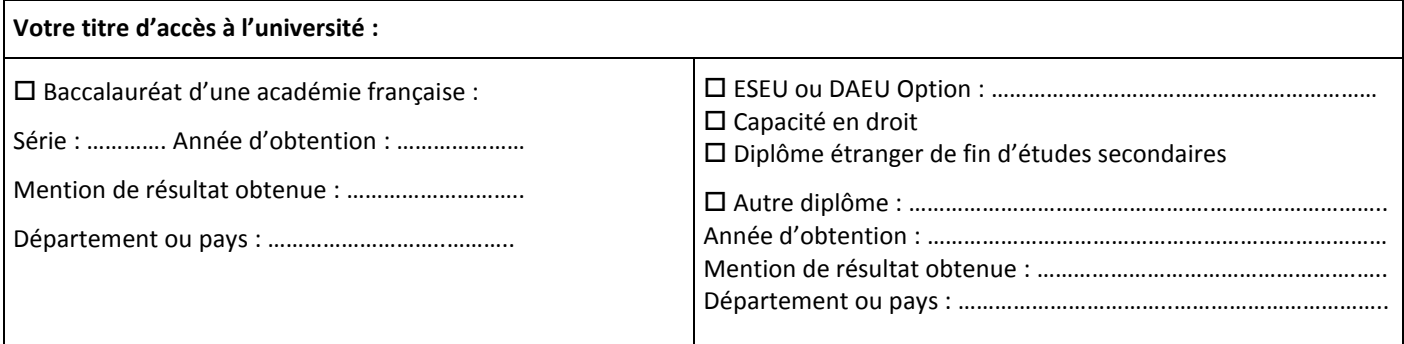

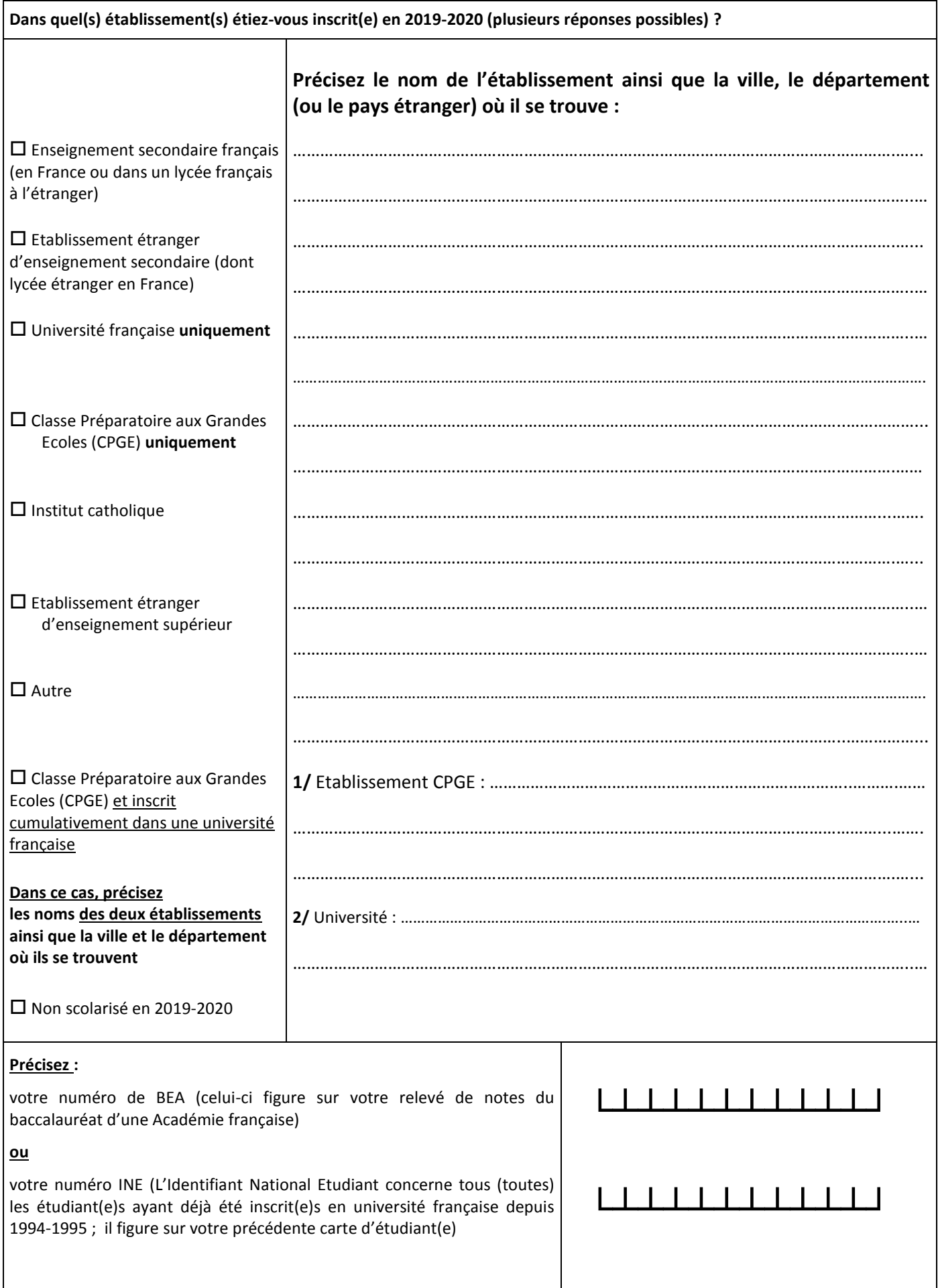

# **MENTIONS LÉGALES RELATIVES AU TRAITEMENT ET À LA PROTECTION DES DONNÉES A CARACTÈRE PERSONNEL** :

**L'inscription à l'Université Paris Nanterre et la gestion du dossier étudiant** constituent un traitement de données à caractère personnel géré par l'Etablissement.

Les réponses à l'ensemble des questions du formulaire sont obligatoires dès lors que votre situation correspond aux renseignements demandés.

En l'absence de renseignement de votre part, l'Université Paris Nanterre ne pourra pas prendre en charge votre demande d'inscription.

# **1. Objet du traitement de données**

### **a) Finalité :**

Ce traitement a pour objet de :

- permettre la gestion administrative de la scolarité des étudiants
- gérer le transfert (départ) du dossier étudiant entre établissements d'enseignement supérieur,
- mettre en œuvre des enquêtes nationales notamment sur les conditions de vie des étudiants, et des mesures sur la répartition des personnes inscrites dont le résultat est rendu public, notamment en vue d'une réutilisation dans le cadre de l'ouverture des données publiques ou « Open Data »,
- mener des enquêtes statistiques notamment sur l'insertion et les conditions de vie des inscrits,
- mettre à la disposition de la communauté universitaire des espaces numériques de travail (ENT) permettant d'accéder à divers services numériques dédiés notamment à la vie étudiante et à l'insertion professionnelle,
- constituer des annuaires d'étudiants et de diplômés,
- permettre la remontée d'informations vers l'administration centrale du ministère chargé de l'enseignement supérieur à des fins de statistiques et de répartition des moyens,
- organiser les élections statutaires au sein de l'Université Paris Nanterre.

# **b) Base légale :**

 ce traitement relève de l'article 6.1 alinéa C et E du Règlement général européen à la protection des données (RGPD).

# **2. Durée de conservation des données**

- conformément à la loi n° 78-753 du 17 juillet 1978, l'Université Paris Nanterre pourra archiver vos données pédagogiques pour une durée légale de 50 ans ;
- les données relatives à la traçabilité des accès sont conservées pendant la durée légale d'un an.

# **3. Vos droits sur les données vous concernant**

Vous pouvez à tout moment accéder et obtenir copie des données vous concernant, les faire rectifier ou les faire effacer. Vous disposez également d'un droit à la limitation du traitement de vos données ainsi que du droit à la portabilité. Le droit d'opposition ne s'applique pas dans ce cas.

# **a) Exercice de vos droits**

Le délégué à la protection des données (DPO) de l'Université Paris Nanterre est votre interlocuteur pour toute demande d'exercice de vos droits sur ce traitement.

# Par voie électronique à **dpo@liste.parisnanterre.fr**

Par courrier postal :

# **Délégué à la protection des données**

**Université Nanterre**

**Université Paris Nanterre, Service des Affaires Juridiques et Institutionnelles, 200 avenue de la République, 92001 Nanterre.**

# **b) Réclamation auprès de la CNIL**

Si vous estimez, après nous avoir contactés, que vos droits sur vos droits ne sont pas respectés, vous pouvez adresser une réclamation (plainte) à la CNIL.

# **DÉCLARATION SUR L'HONNEUR**

**Je soussigné(e**), …………………………………..…………….………………………………………………..…………………, **déclare sur l'honneur :**

- que les renseignements fournis sont exacts et complets ;

- que je ne fais pas l'objet d'une mesure d'exclusion universitaire et demande mon admission à l'Université Paris Nanterre pour l'année 2020-2021 ;

- **que j'ai** téléchargé et **pris connaissance** du **livret d'information** et de la **fiche formation** sur le site <https://www.parisnanterre.fr/eleves-de-cpge/>, en vue de l'établissement de mon dossier ;

- que je remplis les conditions indiquées dans ce dossier pour m'inscrire en Licence Sciences pour l'ingénieur ;

- **que j'activerai mon adresse électronique de l'Université Paris Nanterre (numéroétudiant@parisnanterre.fr), dès réception de ma carte d'étudiant ou de mon document de scolarité.**

# **TOUTE FAUSSE DÉCLARATION ENTRAINERAIT L'ANNULATION DE L'INSCRIPTION**

**Date et signature de l'élève :**

# **CPGE 1ère ou 2<sup>e</sup> année (non « cube ») – Filière Scientifique LISTE DES PIÈCES A FOURNIR AVEC LE DOSSIER D'INSCRIPTION (liste à conserver)**

# **Pièces à fournir pour tous les élèves :**

- Le dossier de demande d'inscription, complété, daté et signé.
- **L'attestation CVEC.**
- Une photocopie d'une pièce d'identité.
- Un certificat de scolarité 2020-2021 de votre lycée (ou photocopie).
- Pour les élèves français (*de moins de 25 ans)* : une photocopie du certificat de participation à la journée Défense et Citoyenneté (JDC) ou du certificat de participation à la journée d'appel de préparation à la Défense (JAPD) ou à défaut, une photocopie de l'attestation de recensement ; ou une photocopie de l'attestation d'exemption de participation à la JDC ou à la JAPD.
- Une enveloppe affranchie au tarif en vigueur, libellée à vos nom et adresse pour l'année 2020-2021.

# **Paiement des droits d'inscription :**

- La fiche comptable jointe dûment remplie et signée, accompagnée d'un chèque libellé à l'ordre de **« l'Agent Comptable de l'Université Paris Nanterre »** du montant correspondant à votre situation. **(Nom et prénom au dos du chèque).**
- Pour les boursiers et les pupilles de la nation joindre la fiche comptable dûment remplie et signée accompagnée des pièces justificatives d'exonération ci-dessous.

# **Situations d'exonération** :

- Boursier de l'enseignement supérieur : la photocopie de l'avis conditionnel de bourse 2020-2021.
- Pupille de la Nation : la photocopie de la carte de pupille de la Nation.

# **ET SELON VOTRE SITUATION, vous devez joindre également les documents ci-dessous :**

# **Elèves de CPGE inscrits en 2019-2020 à l'Université Paris Nanterre :**

- Une photocopie recto de votre carte d'étudiant 2019-2020 ou du certificat de scolarité 2019-2020.
- La photocopie de la décision de transfert de crédits (passage en année supérieure ou inscription conditionnelle en L1 et L2 ou redoublement) délivrée par l'université Paris Nanterre en 2019-2020.

# **Premières inscriptions en L1 à l'Université Paris Nanterre - Elèves jamais inscrits dans une université française depuis l'obtention du baccalauréat :**

Une photo d'identité (**indiquez au verso** vos nom – prénom – lycée).

# La photocopie recto/verso du relevé de notes du baccalauréat.

**Pour les élèves ayant obtenu un Diplôme de fin d'études secondaires étranger : photocopie du relevé de notes et du diplôme. Complétez également le formulaire de « demande de validation des acquis d'études » en page 13.**

# **Premières inscriptions en L1 à l'Université Paris Nanterre. Elèves déjà inscrits dans une université française autre que Paris Nanterre depuis l'obtention du baccalauréat :**

- Une photo d'identité (indiquez au verso vos nom prénom lycée).
- La photocopie recto/verso du relevé de notes du baccalauréat.

**Pour les élèves ayant obtenu un Diplôme de fin d'études secondaires étranger : photocopie du relevé de notes et du diplôme. Complétez également le formulaire de « demande de validation des acquis d'études ».** 

- La photocopie de votre dernière carte d'étudiant (de votre université d'origine) ou certificat de scolarité mentionnant votre numéro INE (Identifiant National Etudiant).
- La photocopie de la décision de transfert de crédits délivrée par l'université d'origine, indiquant le nombre de crédits attribués.

# **Premières inscriptions à l'Université Paris Nanterre en L2 :**

- Une photo d'identité (indiquez au verso vos nom prénom lycée).
- La photocopie recto/verso du relevé de notes du baccalauréat. **Pour les élèves ayant obtenu un Diplôme de fin d'études secondaires étranger : photocopie du relevé de notes et du diplôme.**
- La photocopie de votre dernière carte d'étudiant (de votre université d'origine) ou certificat de scolarité mentionnant votre numéro INE (Identifiant National Etudiant).
- **La photocopie de la décision de transfert de crédits, délivrée par l'université d'origine, indiquant le nombre de crédits attribués.**
- Pour les élèves de deuxième année qui demandent une validation de leurs acquis en vue d'accéder à la Licence 2 Sciences pour l'ingénieur, pour laquelle ils n'ont pas de décision de transfert de crédits (60 crédits en Licence Sciences pour l'Ingénieur) d'une autre université :

**Complétez le formulaire de « demande de validation des acquis d'études ».**

**Joignez la photocopie de tous les bulletins de notes de CPGE depuis l'obtention du baccalauréat.**

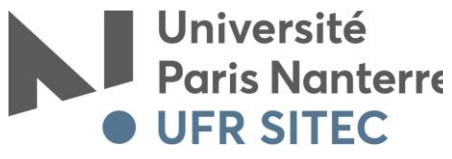

**Pôle Sciences pour l'Ingénieur Ville d'Avray**

# **INSCRIPTION ADMINISTRATIVE 2020-2021 CPGE FILIÈRE SCIENTIFIQUE**

# **FICHE COMPTABLE**

# **Pôle Scientifique et Technologique de Ville d'Avray Scolarité Générale Bâtiment A1 – Bureau 220 50, rue de Sèvres 92410 Ville d'Avray**

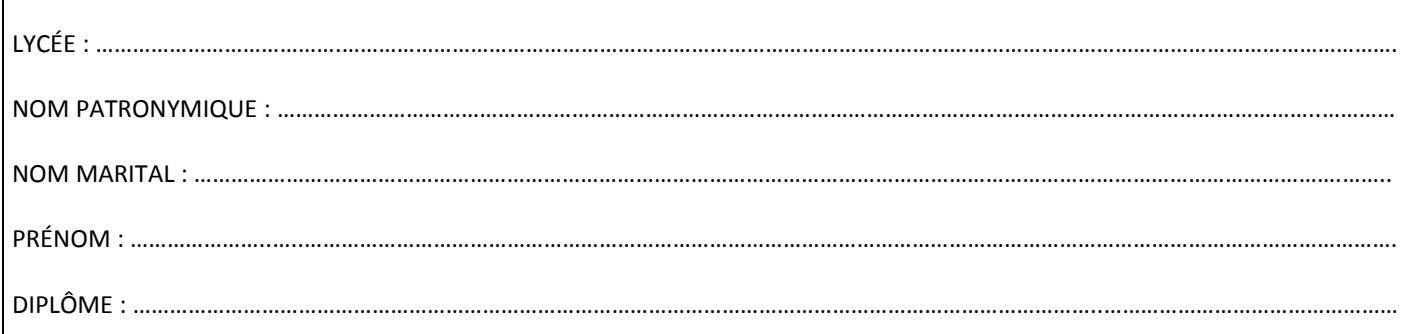

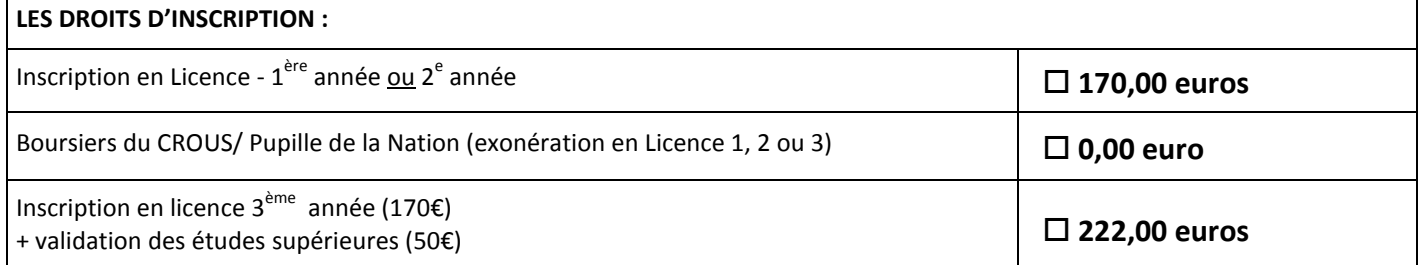

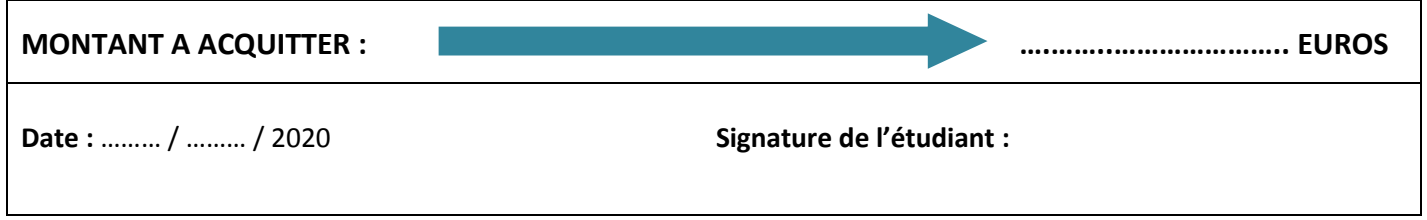

**Vous êtes prié(e) de bien vouloir retourner ce formulaire avec votre dossier d'inscription administrative, daté, signé et accompagné d'un chèque libellé à l'ordre de « l'Agent Comptable de l'Université Paris Nanterre » ou en cas d'exonération des pièces justificatives suivantes :**

- Boursier de l'enseignement supérieur : la photocopie de l'avis conditionnel de bourse 2019-2020.
- Pupille de la Nation : la photocopie de la carte de pupille de la Nation.

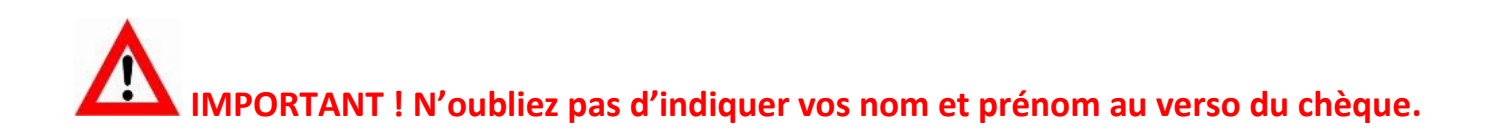

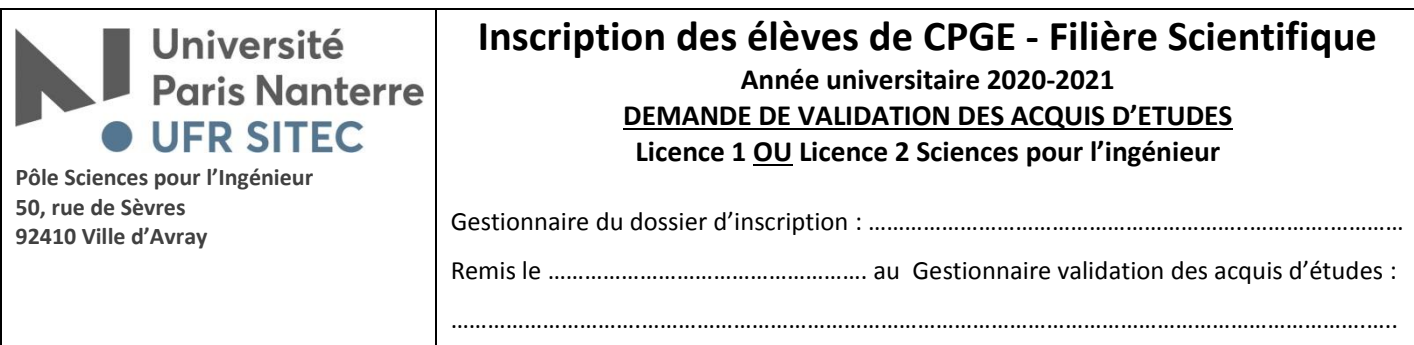

**Ce document doit être complété :** 

**- pour une demande en Licence 1, uniquement par les élèves de première année ayant obtenu un diplôme de fin d'études secondaires étranger,**

**- pour une demande en Licence 2, par les élèves de deuxième année (non « cubes ») qui n'ont pas de décision de transfert de 60 crédits de l'Université Paris Nanterre ou d'une autre université en Licence Sciences pour l'Ingénieur.** 

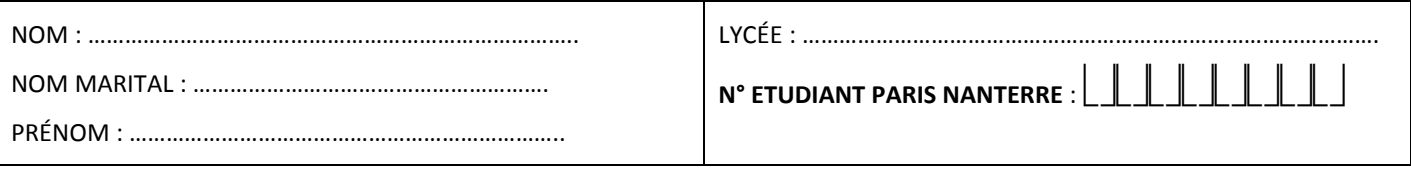

**À RAPPELER :**

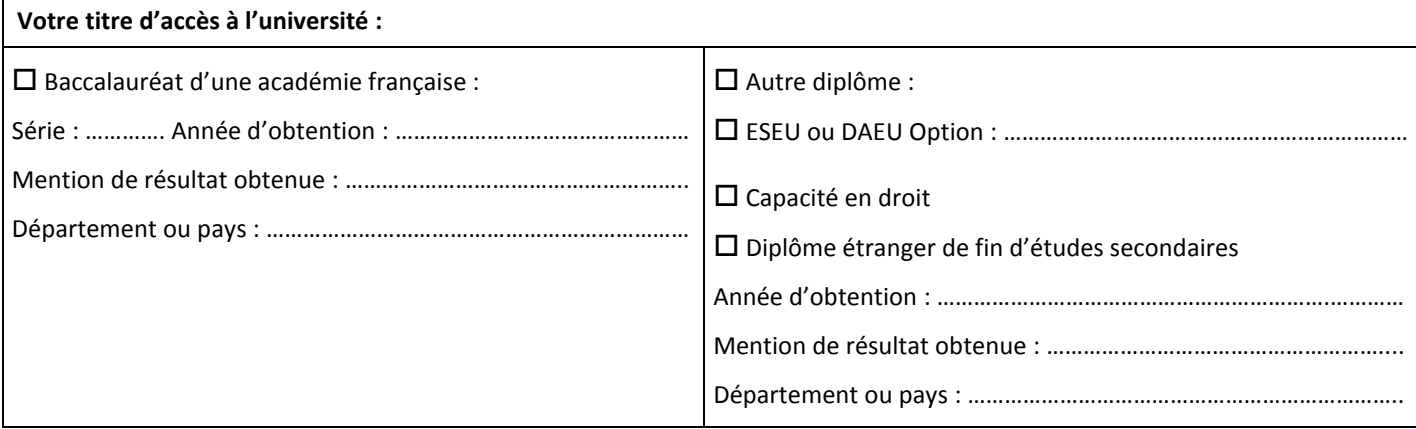

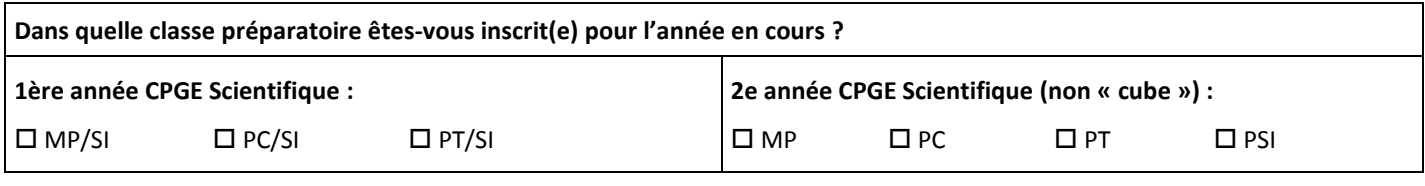

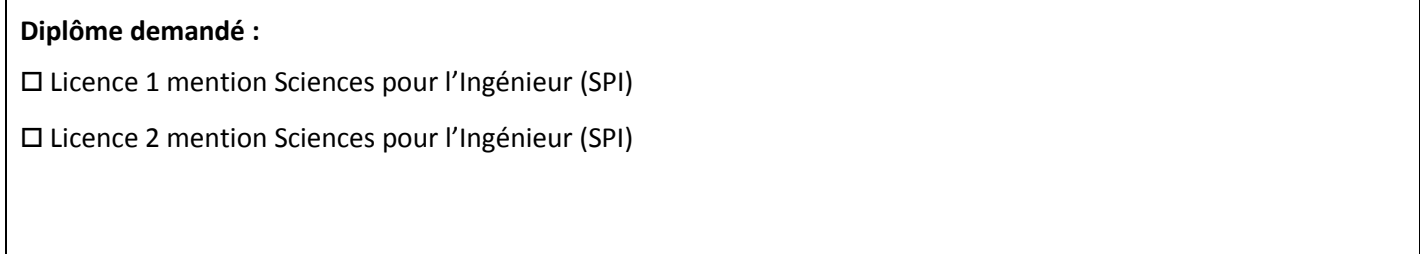

## **Indiquez ci-dessous le détail de toutes les années d'études effectuées dans l'enseignement supérieur et les résultats obtenus :**

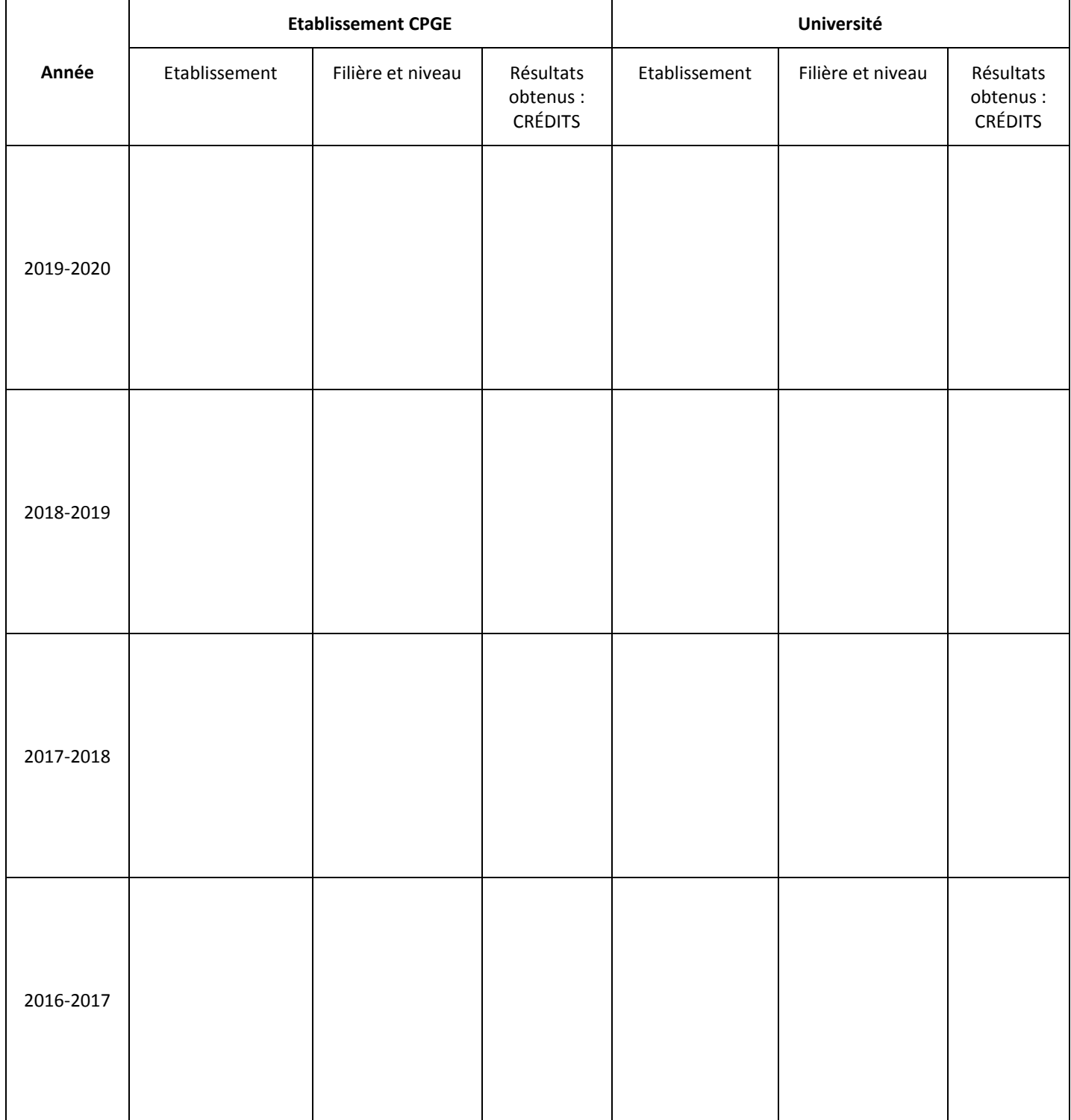

**Veuillez indiquer :**

## **1/ Les langues étudiées en 2019-2020 :**

- 1 ère langue vivante : ……………………………………………………………….……………………………………………………………………….………..………
- 2 ème langue vivante : ………….……………….…………………………………………………………………………….…….………………………………..………

#### 2**/ Les langues que vous étudierez en CPGE en 2020-2021 :**

- 1 ère langue vivante : ……………………………………………………………….…………………………………………………………………….…………..………
- 2 ème langue vivante : ……………….………………….…………………………….…………………………………………………………….………………..………

### Précisez les grandes lignes du programme traité en 1ère année :

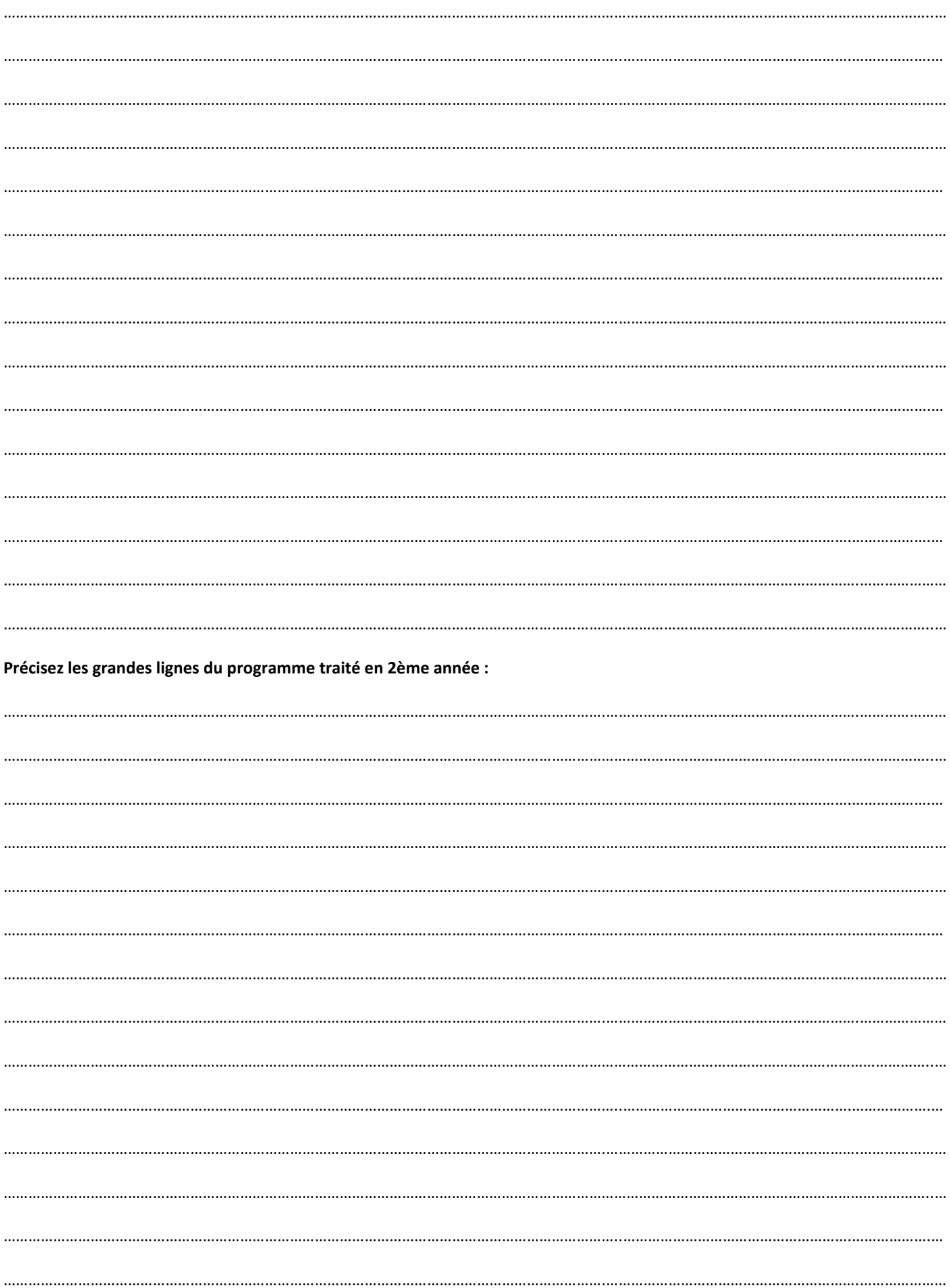

# **AVIS CONSULTATIF**

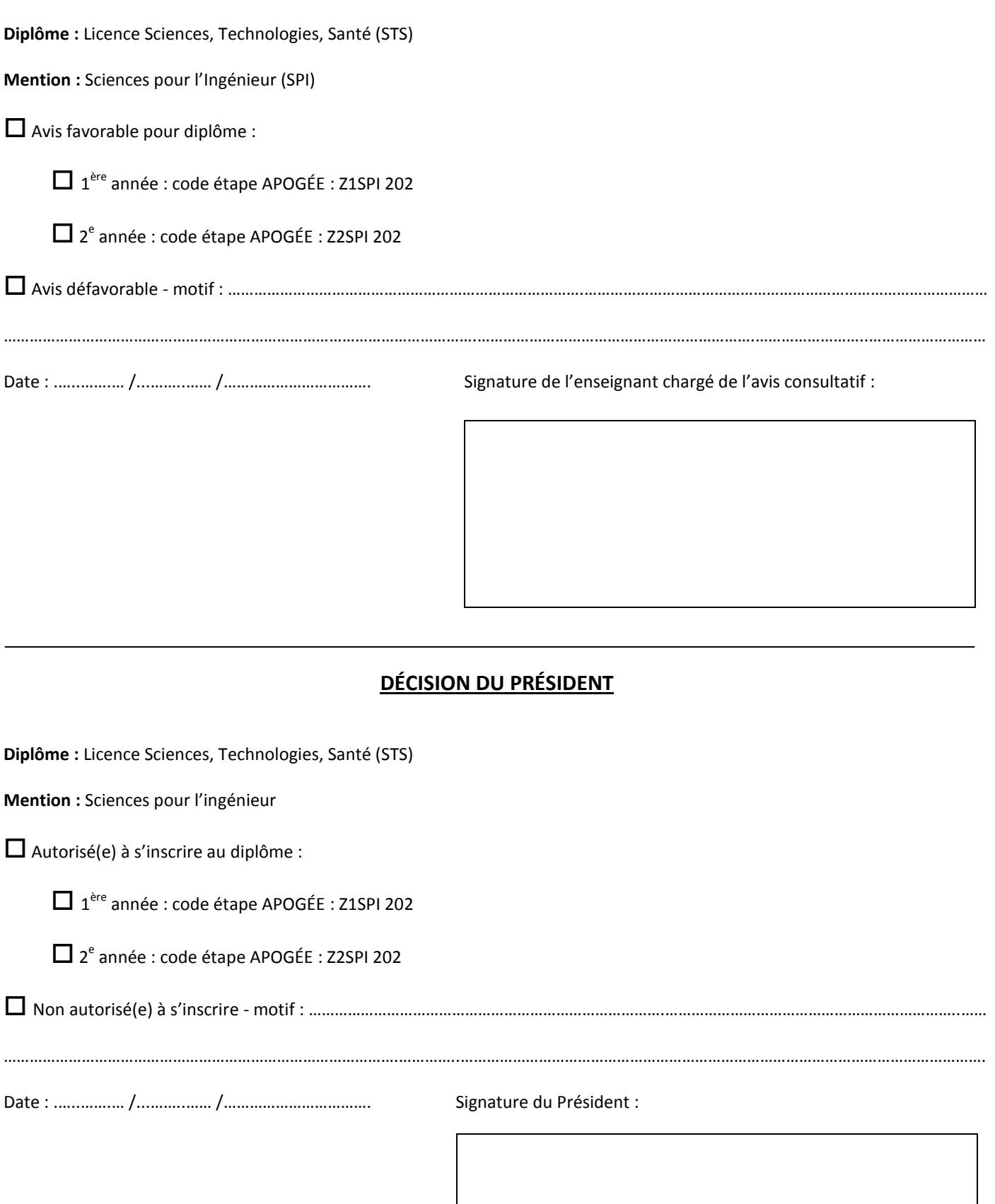